## SAP ABAP table RESCC\_SETTLMODE {Settlement Method (V\_TIVCASETTLMODE)}

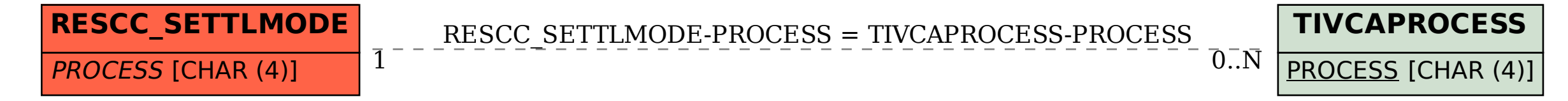